## Cheatography

## Blue Prism Internal Business Objects Cheat Sheet by [ethanium](http://www.cheatography.com/ethanium/) via [cheatography.com/38813/cs/12100/](http://www.cheatography.com/ethanium/cheat-sheets/blue-prism-internal-business-objects)

**Work Queues** Add To Queue Copy Item to Queue

Delete Processed Items Get Completed Items Get Exception Items Get Item Data Get Locked Items Get Next Item Get Pending Items Get Queue Names Get Report Data Get Transaction Data Is Item In Queue Mark Completed Mark Exception Set Data Set Priority Tag Item Unlock Item Untag Item Update Status

Defer Delete Item

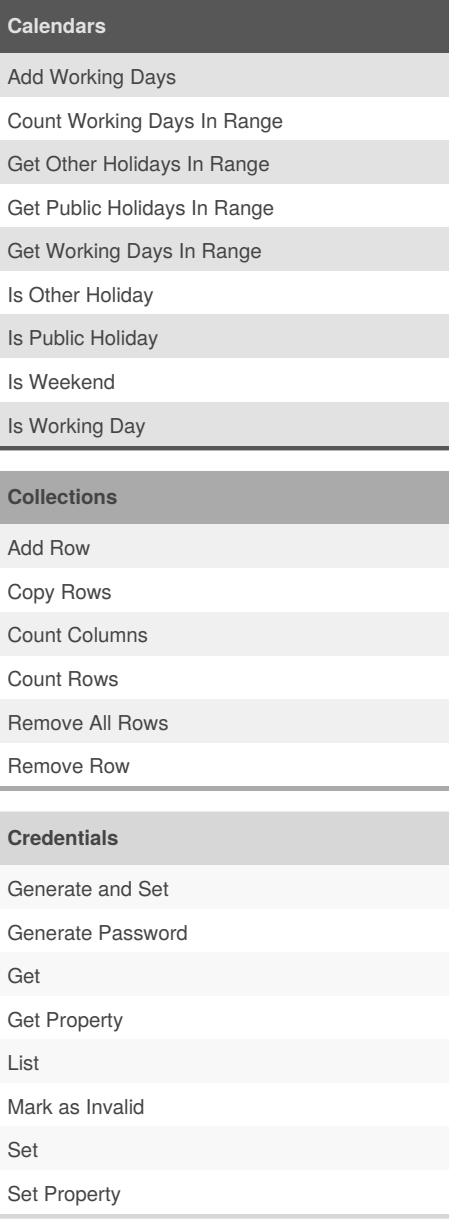

By **ethanium**

[cheatography.com/ethanium/](http://www.cheatography.com/ethanium/)

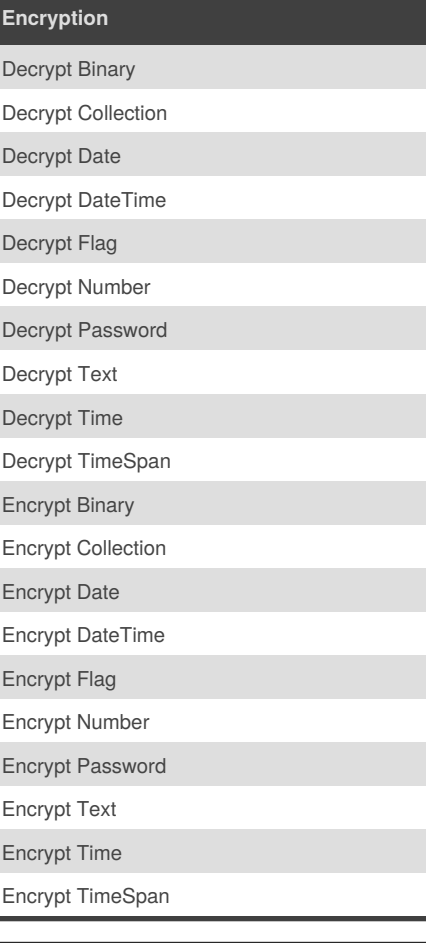

## **Environment Locking**

Acquire Lock

Query Lock

Release Lock

Sponsored by **Readability-Score.com** Measure your website readability! <https://readability-score.com>

Published 19th June, 2017. Last updated 21st June, 2017. Page 1 of 1.